## **Gong - Errores #2713**

## **Permisos en cuentas**

2016-05-26 16:52 - Alberto Ramirez

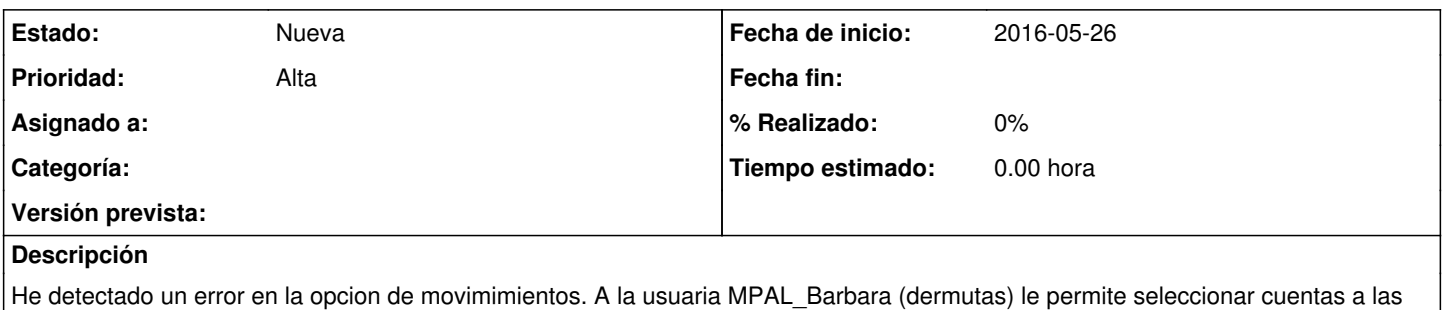

que no tiene permisos y ademas le deja guardar el movimiento.

## **Histórico**

## **#1 - 2016-05-27 10:50 - Santiago Ramos**

Solo por acotar más el problema:

1) Si que debería poderse generar una transferencia inicial entre una cuenta propia y una cuenta ajena que no controle. Yo te mando los fondos y tu eres el responsable de anotar que te han llegado.

2) No debería poderse completar la transacción de cuentas ajenas, es decir: definir importe recibido, importe cambiado y fecha de recepción, pues sólo quien la gestione deberá anotar la recepción de la transferencia.

En el pantallazo sólo veo el caso 1, y no lo considero un problema. Se produce también el caso 2 (se puede registrar la transferencia completa a una cuenta no gestionada por el usuario)?.

**Ficheros**

permisos.docx 169 KB 2016-05-26 Alberto Ramirez